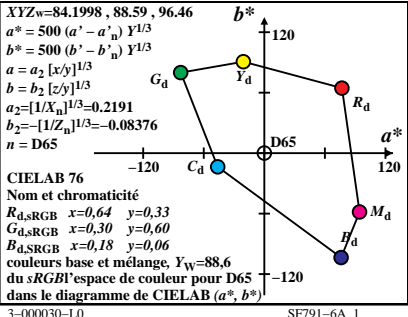

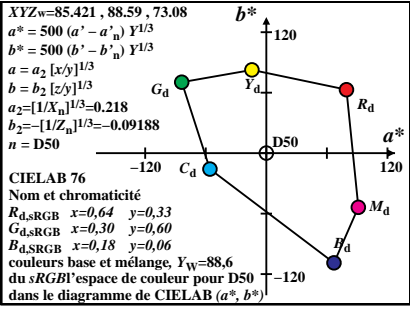

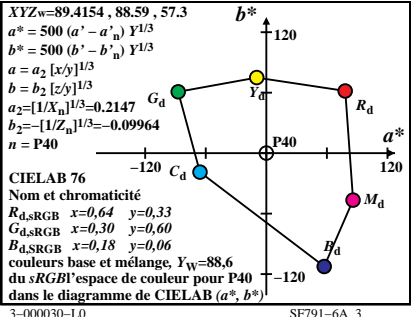

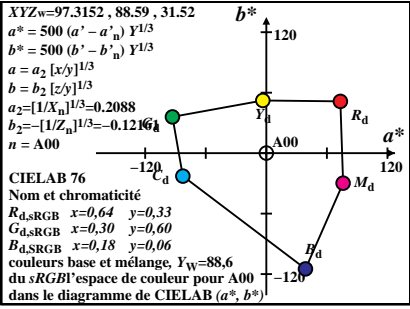

 $SF791-6A$ <sup>4</sup>

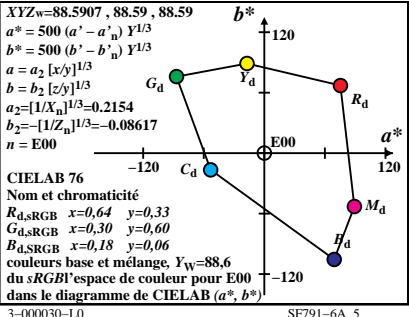

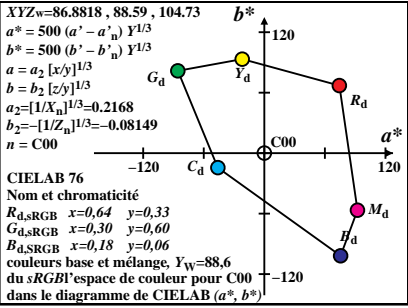

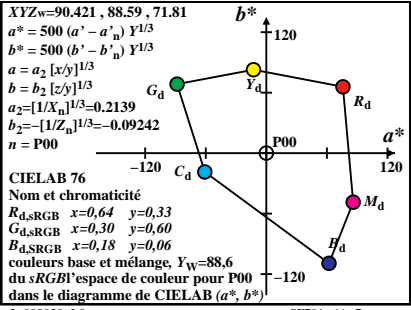

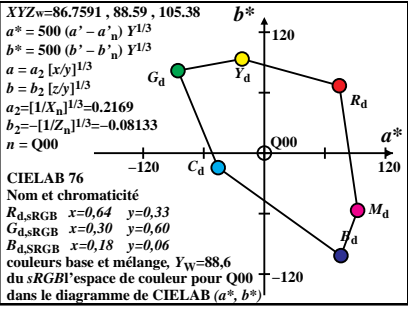

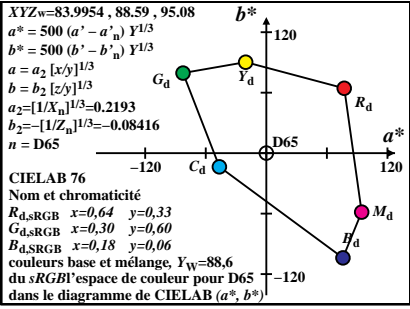

 $SF791-6A$ <sup>1</sup>

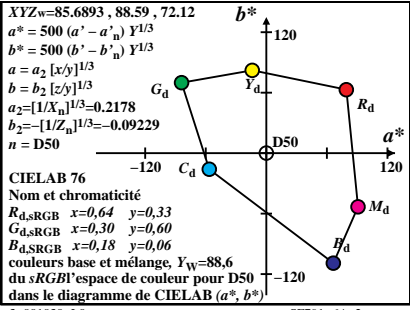

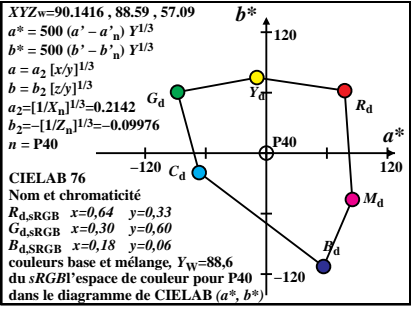

 $SF791-6A$ <sup>3</sup>

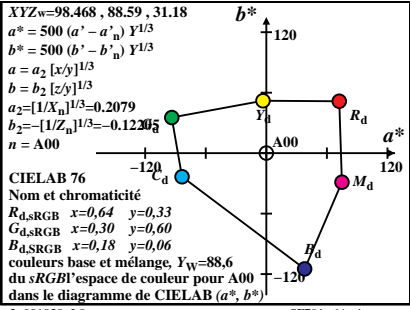

 $SF791-6A$ <sup>4</sup>

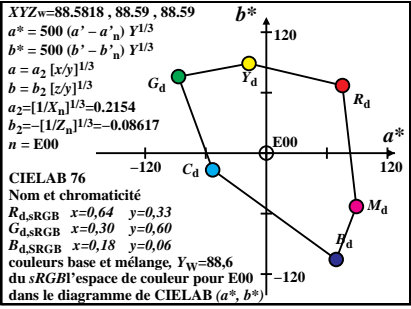

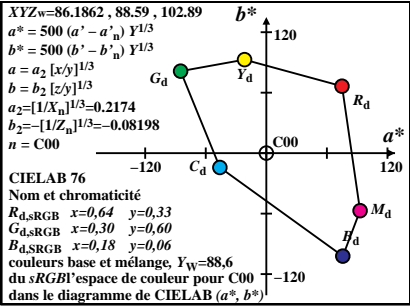

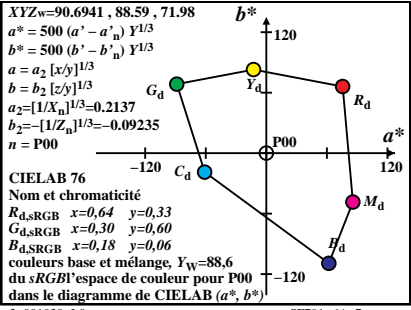

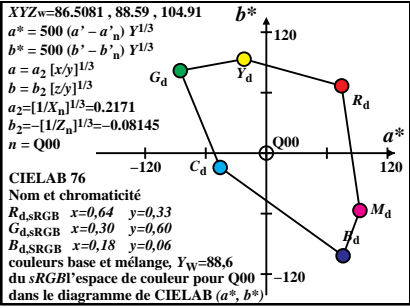